# C No Evil

### CS 241 August 30, 2013

## MP0

```
/**
 * Calculates a value (c) based on the input parameters
 * (a, b) and prints out the result.
 *
 * @param a
 * Input parameter a.
 *
 * @param b
 * Input parameter b.
 */
void one(const int a, const int b)
{
     int c = (a * a) + (b * b); cout << a << "^2 + " << b << "^2 = " << c << endl;
}
```
# MP Grading

- **Execution (90%)**: Does your program produce the correct output?
	- Efficiency is not important, but it must run in a reasonable amount of time.
		- May be killed if it takes more than 10x the running time of my solution.
- **Memory (10%)**: Does **valgrind** report your program as leak and error-free?
	- Run your program with **valgrind**
	- Look at the output!

### Review

 $\cot$   $\rightarrow$  $new$   $\rightarrow$ int  $f(int \& a) \rightarrow$ for  $(int i=0; ...) \rightarrow$ sizeof(anything \*) == **strings**

**64-bits == \_\_\_ bytes**

### Program #1

```
const int size = 10;
void main() {
      int **values;
```

```
 for (i = 0; i < size; i++) {
     for (j = 0; j < size; j++)
```
## Program #2a

**void main() { char \*h = "Hello"; char \*w = "World";**

char  $*s = h + w$ ;

 **printf("%s\n", s);**

# C Strings

- "C Strings" are "strings" in C.
	- A "C String" is a pointer to the beginning of a sequence/array of characters.
	- The string ends when it reaches a NULL character (value: 0x00).

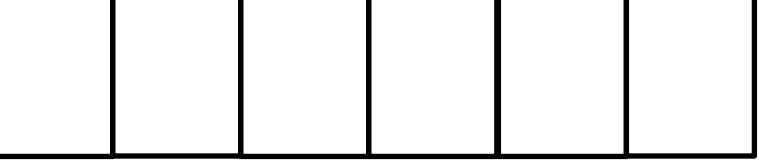

#### **char \*s = "Hello";**

**char \*t = malloc(10 \* sizeof(char)); strcpy(t, "Hello");**

# String Operations

- **char \* strcpy**( char \***dest**, char \***src** ) – Copies **src** to **dest** (will overwrite **dest**)
- **char \* strcat**( char \***dest**, char \***src** ) – Concatenates **src** onto the end of **dest**
- **char \* strstr**( char \***haystack**, char \***needle**) – Finds the substring **needle** in **haystack**
- **int strcmp**( char \***str1**, char \***str2** )
	- Compares str1 and str2
		- **<0: str1 < str2**
		- **==0: str1 == str2**
		- **>0: str1 > str2**

## Program #2b

**void main() { char \*h = "Hello"; char \*w = "World";**

 **printf("%s\n", s);**

### Program #3

**char \* my\_strcat(char \*dest, char \*src) {**

# Pointer Arithmetic

• In C and C++, pointer arithmetic works the same way.

> **type \*p = 100;**  $p = p + 1$ ; //  $p + 1$  advances 1 sizeof(type)

char? **char**  $*$ ? **my** struct (sizeof() == 100)?

**p += 6;**

### Program #4

```
int *square_ptr(int num) {
    int sq = num * num;
    return &sq;
}
void main() {
    int *sq4 = square_ptr(4);
    printf("4^2 = %d\n", sq4);
}
```
# Starting a Program

- Three versions of **main()**:
	- **void main()**
	- **int main()**
	- **int main(int argc, char \*\*argv)**
		- **argc**: Number of elements in **argv** string array.
		- **argv**:
			- **[0]**: Name of the process (eg: **"./mp0"**)
			- **[1]**: First command line argument
			- **[2]**: Second command line argument
			- …
			- **[argc - 1]**: Last command line argument
			- **[argc]**: **"\0"**